### **1.1 ANEXO SCRIPT PRINCIPAL**

%% ------------- DATOS DE EQUILIBRIO --------------- datos EQ etanol agua 1atm chemsep;

PMA=46.07;PMB=18.02; % % % % % % moleculares

%% ------------- DATOS OPERACION ----------------------------

%Alimento

F.x=0.01; F.q=1; F.xm=(F.x\*f.PMA)/(F.x\*f.PMA+(1-F.x)\*f.PMB); %fraccion masica F.pm=F.x\*f.PMA+(1-F.x)\*f.PMB; %peso molecular promedio F.F=(9.235)/(3600\*F.pm); % kmol/s base de cálculo, la produccion anual actual en una industria ronda las 21500 al año, lo q q equivale a 0,0213kmoles/ segundo o consumo % se introduce una mezclaa liquida azeotropica rica en acetato con metanol y agua con un 44% en metanol con un pto de ebullicion de 62,3ºc F.T=f.Tx(F.x); %Temperatura plato alimentacion F.den=f.denL(F.xm,F.T); %densidad plato alimentacion F.Q=(F.F\*F.pm)/(F.den);%Caudal volumetrico plato alimentacion F.vis=f.visL(F.x,F.T);%viscosidad plato alimentacion

%Destilado D.x=0.90;  $D.T=f.Tx(D.x);$ 

%Residuo W.x=0.003;  $W.T=f.Tx(W.x);$ 

R1=118/94; % dato extrado a raiz de la patente se devuelven al plato mas alto 118 partes y se destilan 94 de metanol %% a) BALANCE DE MATERIA GLOBAL

 $D.D = F.F^*((F.x-W.x)/(D.x-W.x))$ ; W.W=F.F-D.D; fprintf('RESULTADOS \n'); fprintf('Destilado  $D = \%$ .3e kmol/s \n',D.D); fprintf('Residuo W = %.3e kmol/s \n',W.W);

#### %% b) RELACION DE REFLUJO MINIMA Y NUMERO MINIMO DE ETAPAS

% REFLUJO MINIMO Rmin =reflujo\_min\_MT\_est(F,D,f); fprintf('Reflujo mínimo \tRmin = %.3f \n',Rmin);

NETmin =etapas\_min\_MT\_est(1,F,D,W,f); fprintf('Número mínimo de etapas, NETmin = %d\n',NETmin);

#### %% c) NUMERO DE ETAPAS ideales (No es necesario)

% R=[1.847\*Rmin]; % el 1,847 sale de diividir el reflujo que tenemos como dato entre el Rmin, obteniendo asi la  $r=1,847$ , de R=r^Rmin % for  $i=1$ :length $(R)$  $% r=R(i);$ % [NET(i) NF(i) x y] = etapas\_MT\_est(1,r,F,W,D,f);  $%$   $xW(i)=x(end);$ % NP=NET-1; %El numemro de platos sera el de etapas menos 1 % end

### %% c) NUMERO DE ETAPAS REALES

P=101325;  $\frac{0}{6}$ % R=[1.001 1.005 1.007 1.009 1.05 1.10 1.15 1.20 1.25 1.45 1.65 1.847 2.6 % 3.34 3.50 4.09 5 6]; R=[1.1 2 3.5]; R=R\*Rmin; for  $i=1$ : length $(R)$ 

 $r=R(i)$ ; [NET(i) NF(i) x y xr(i) yr(i)] = etapas\_MT\_EML $(1,r,F,W,D,f);$  $xW(i)=x(end);$ NP(i)=NET(i)-1;%El numemro de platos sera el de etapas menos 1  $N(i)=NET(i);$ 

### end

fprintf('Número real de etapas, NET = %d\n',NET);

figure() hold on %como varia el QC con el reflujo plot(R, NET, '-r') %a mas reflujo mas calor xlabel('R');ylabel('Nº Etapas reales');

for  $i=1$ : length $(R)$ %% POTENCIAS O CARGAS TERMICAS % condiciones condensador

%Para poder determinar las cargas termicas primero debemos determinar las %entalpias de las corrientes del sistema D.h=f.hL(D.x,f.Tx(D.x)); % entapia del liquido despues de salir del condensador HG1=f.hV(D.x,f.Ty(D.x)); %Entalpia de la corrinte que entra en el condensador total,

%esta se encuentra toda en estado vapor por lo que su composicion sera la misma %que la del destilado en estado liquido QC=D.D\*(R+1)\*(HG1-D.h); %Carga termica del condensador kW

% Caracteristicas del agua fria

T\_salida= $(35+273.15)$ ;T\_entrada= $(25+273.15)$ ; den salida=994.08;den entrada=998.29; % densidad del agua, kg/m3 den\_prom=(den\_salida+den\_entrada)/2;

cp\_agua=75.4; %capacidad calorifica del agua kJ/kmol·K

%% condiciones calderin % Caracteristicas del vapor vivo % El vapor vivo de calefaccción a 2.5 bar abs tiene un calor de vaporización  $W.h=f.hL(W.x,f.Tx(W.x));$  $F.h=f.hL(F.x,f.Tx(F.x));$ 

% realizando un balance de energia en el sistema sin fugas. QB=QC+D.D\*D.h+W.W\*W.h-F.F\*F.h; %Carga termica del calderín obtenida por el balance de materia total

lambda vapor= $2693*18$ ; % kJ/kmol mvapor=QB/(lambda\_vapor); % kmol/s

end

%% Represenntacion grafica potencia

% potencia conjunta de calderín y condensador

 $QT=QB+QC;$  %kj/s o kW

figure() hold on %como varia el QC con el reflujo plot(R, QC, '-r') % % % % mas reflujo mas calor plot $(R, QB, 'g')$ xlabel('R');ylabel('Cargas termicas');  $legend('Q_c_o_n_d_e_n_s_a_d_o_r'']Q_c_a_1_d_e_r_i'')$ ;

% Representaciones gráficas Cargas del calderin y condensador

figure() hold on  $bar(R.NET, b')$ : xlabel('R');ylabel('N\_e\_t\_a\_p\_a\_s'); figure() hold on  $bar(R, OT, 'b')$ ;  $bar(R,QB,y')$ ;  $bar(R, QC, 'r');$ xlabel('R');ylabel('Q, kW'); legend('QT','Q\_c\_a\_l\_d\_e\_r\_i\_n','Q\_c\_o\_n\_d\_e\_n\_s\_a\_d\_o\_r');

plot(R,QB,'sk');plot(R,QC,'sk');  $plot(R,QT,'sk');$ for  $i=1$ : length $(R)$ rend $O(i)=(OT(i)-OT(2))/OT(2)$ ;  $rendET(i) = (NET(i)-NET(2))/NETmin;$ end

%% Para acabar pasaremos las unidades de los flujos a kg/h en el caso del % vapor de agua para el calderin y m3/s para el agua refrigerante en el caso del condensador , y comentaremos un poco las graficas obtenidas

%Flujo de agua refrigerante magua=QC/(cp\_agua\*(T\_salida-T\_entrada)); %kmol/s fprintf('Flujo de agua refrigerante= %.4f m3/s\n',magua\*18/den\_prom);

for  $i=1$ : length $(R)$ fprintf('Flujo de vapor de agua para el calderin, mvapor%d= %.2f kg/h\n',i,mvapor(i)\*18\*3600); %pasamos el flujo de vapor de kmol/s a kg/h end texto=sprintf('Potencia del condensador QC= %.2e kW\n',QC); disp(texto);

% como varia el reflujo con el numero de etapas, aqui se ve claramente como % al aumentar el reflujo hasta el infinito, la linea de operacion se acerca % cada vez mas a la linea o diagonal, , es

% decir a mayor R, el numero de etapas disminuye , hasta llegar a Netmin

%Contrariamente a menor reflujo, llega el punto en el que llegamos a lo que %conocemos como rmin, en este caso la linea de operacion corta la %interseccion de la linea de alimentacion con la de equilibrio lo que %llevaria a tener etapas infinitas % hold on % plot( $R/(1+R)$ , NET. $/(1+NET)$ , '-s'); % xlabel('R');ylabel('N\_e\_t\_a\_p\_a\_s'); figure() % como varia el reflujo en funcion de los caudales, como vemos la variacion es muy parecida tanto para el calderin como para el condensador hold on plot( $R/(1+R)$ , $QC, '-r'$ ); plot( $R/(1+R)$ , $QB$ , $'ob$ ); ylabel('Carga termica');xlabel('Variacion R ');

% close all %descomentar para ver graficas de costes for  $i=1$ : length $(R)$ 

%% -----------------Diametro platos perforados y costes ----------------

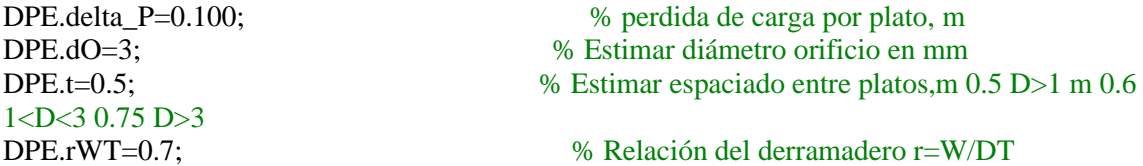

% DPS.n=DPE.n; % número del plato  $T=f.Tx(xr(i))$ ; %Temperaturas en funcion del reflujo para el ultimo plato %Se supone que la alimentacion esta en su punto de burbuja, y que esta %saturado, no se requiere condensacion para calentar la alimentacion de % forma que  $V = V y L=F+L0$  ver pag 562 y 565  $LO.L0=D.D.*R(i);$  $V(i)=(D.D.*R(i))+D.D;$  $L(i)=F.F+(D.D.*R(i));$ 

 $[DPS(i), err] = calculator\_diametero\_plate(P,T,V(i),yr(i),L(i),xr(i),DPE,f); % xr(i) y yr(i) es la$ composicion en el ultimo plato a cada reflujo

L0.x=D.x; %reflujo, dado que estamos realizando el ejercicio por el metodo de Mcabe thiele, consideremos que la fraccion de destilado es la misma que la del reflujo L0.xm=(L0.x\*f.PMA)/(L0.x\*f.PMA+(1-L0.x)\*f.PMB); L0.pm=L0.x\*f.PMA+(1-L0.x)\*f.PMB; L0.T=f.Tx(L0.x); L0.den=f.denL(L0.xm,L0.T); L0.Q=(L0.L0\*L0.pm)/(L0.den);  $L0.vis=f.visL(L0.x,L0.T);$ 

end

for  $i=1$ : length $(R)$ %% ----------------Valoracion economica ---------------------- % %% Datos para el calculo de costes

% -------Argumentos de entrada-------

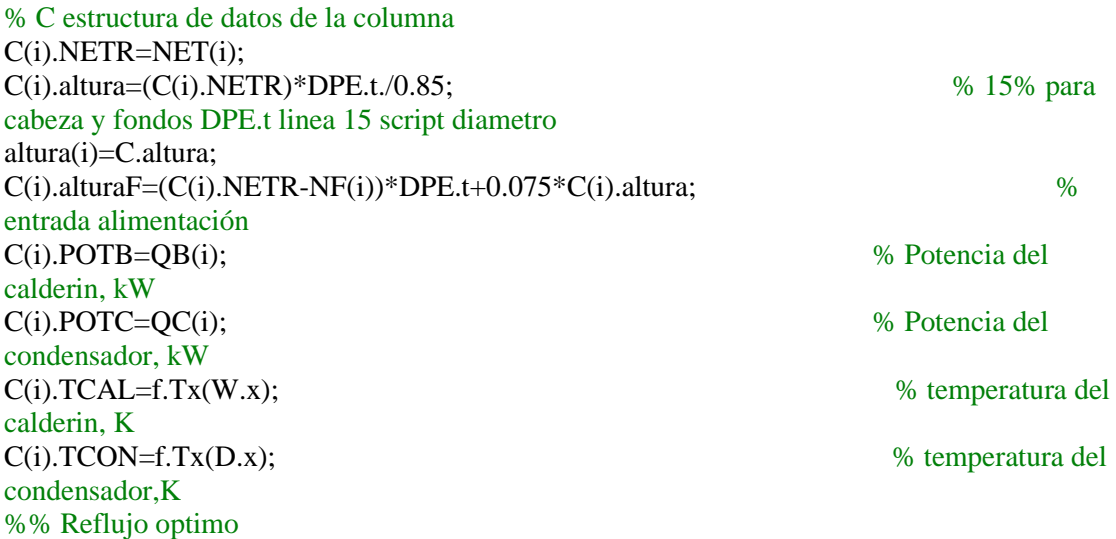

fprintf('Diametro del plato = %.3f m \n ',DPS.DC); fprintf('Altura de la columna = %.3f m \n ',C.altura);

end

# **1.2 ANEXO DATOS DE EQUILIBRIO**

clc clear all close all P=101325; %Presion (Pa) f.PMB=18.02; f.PMA=46.07;

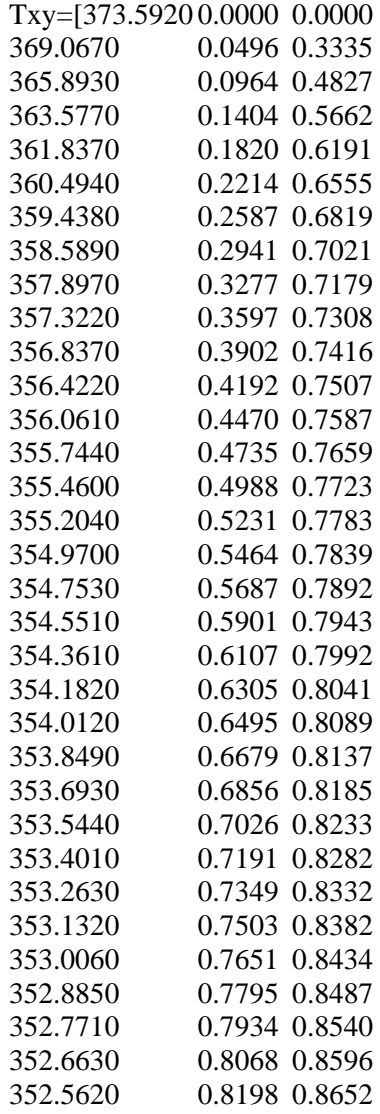

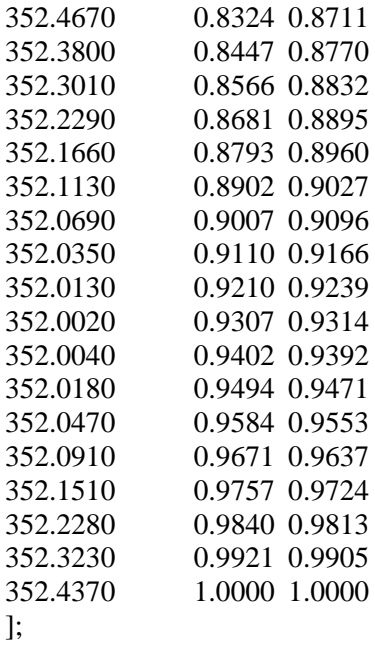

 $TEQ = Txy(:,1); xEQ = Txy(:,2); yEQ = Txy(:,3);$ % crear funciones de equilibrio  $f.y = \mathcal{Q}(x)$  interp1(xEQ,yEQ,x, $\text{PCHIP}$ );  $f.x=@(y)$  interp1(yEQ,xEQ,y,'PCHIP');  $f.Tx=@(x)$  interp1(xEQ,TEQ,x,'PCHIP');  $f. Ty = \mathcal{Q}(y)$  interp1(yEQ,TEQ,y,'PCHIP'); % cálculo de H-1-x-Y

% Datos simplificados desde Chemsep Tref=351; TbB=383.79; TbA=353.24; % capacidades calorificas kJ/kmol/K f.cVB=@ (T)  $124.38+(124.38-134.849)$  / (TbA-TbB)\*(T-TbA); f.cLB=@ (T) 173.168+ (173.168-183.936)/ (TbA-TbB)\*(T-TbA); f.cVA=@ (T) 99.498+ (99.498 -108.415)/ (TbA-TbB)\*(T-TbA); f.cLA=@ (T) 149.473+ (149.473-157.273) / (TbA-TbB)\*(T-TbA); % calores latentes de vaporización kJ/kmol lambdaA=3.5112e4; lambdaB=3.9453e4;

% datos calor de mezcla a Tref, kJ/mol no procede fhD= $@$  (x) 0; % funciones de entalpia % h=0 Metanol Liquido puro a la temperatura Tref f.hL=@  $(x,T)$  (f.cLA  $(T)$ .\*x+f.cLB  $(T)$ .\* $(1-x)$ ).\* $(T-Tref)$ ; f.hV=@ (y,T) lambdaA\*y+lambdaB\*(1-y)+(f.cVA(T).\*y+f.cVB(T).\*(1-y)).\*(T-Tref);

H=figure(); hold on grid on  $line([0 1],[0 1],'color','k');$ plot(xEQ,yEQ,'r');  $x=linspace(0,1,50);$  $y=f.y(x);$ 

 $T=f.Tx(x);$  $plot(x,y);$ 

savefig(H,'datos EQ etanol agua 1atm chemsep'); %%Propiedades de transporte

### % ETANOL

f.visVA= $\mathcal{Q}(T)1.2467E-07*power(T,0.7862)$  ./ (1 + 76.034./T + -2017.3./power(T,2)); f.visLA= $@(T)$  exp(8.061+774.76./T+-3.0701.\*log(T)+-4.3408E-09.\*power(T,2)); f.denLA = @(T) (1.3539./ 0.24957.^(1 + (1 - T/515.66).^0.22099))\*f.PMA; % Eq 105 f.sigLA= $\mathcal{Q}(T)$  -0.078773+ exp( 19.874./T + -2.3731+0.00067227.\*T + -0.0000021132.\*T.^2 );

### %AGUA

% f.visVB=@(T) 0.0000034514\*power(T,0.35236) ./ (1 + 732.29./T + -3982.4./power(T,2)); % f.visLB= $@(T)$  exp(16.428+-219.29./T+-4.124.\*log(T)+6.0568E-07.\*power(T,2)); f.denLB = @(T) (0.78926./ 0.24295.^(1 + (1 - T/523.26).^0.25762))\*f.PMB; % Eq 105 % f.sigLB= $@(T)$  -0.025331+ exp( 12.715./T + -2.6443 + -0.0005937.\*T + -0.0000027669.\*T.^2 ); f.visVB=@(T) 7.002327E-08\*power(T,0.934576) ./ (1 + 195.6338./T -13045.99./power(T,2)); f.visLB= $@(T)$  exp(-133.7+6785.7./T+18.47.\*log(T)+-0.000014736.\*power(T,2)); % f.denLB =  $@$ (T) (32.51621./-3.213004.^(1 + (1 - T/7.92411).^-7.359898))\*f.PMA; f.sigLB=@(T) -0.031819+ exp( 167.09./T + -3.6781+ 0.0053717.\*T + -0.0000084188.\*T.^2 );

% MEZCLAS % Difusividad en fase gas. Método de Fuller % A-C2H6O B-H2O vA=2\*16.5+6\*1.98+5.48; vB=2\*1.98+5.48; f.DABV= $@$ (p,T)(1e-7\*(T^1.75)\*((1/f.PMA+1/f.PMB)^0.5)/P/1.01325e5)/((vA^(1/3)+vB^(1/3))^2);

% densidad de la mezcla f.denL =  $\mathcal{Q}(xm,T)$  1./(xm./f.denLA(T)+(1-xm)./f.denLB(T)); % viscosidad de la mezcla f.vis $V=@(y,T)$  f.vis $VA(T).*y+f.visVB(T).*(1-y);$  $f.yisL = \mathcal{Q}(x,T) f.yisLA(T).*x+f.yisLB(T).*(1-x);$ % difusividad en fase líquida. Método Wilke-Chang  $fi=1$ ; vAL=2\*14.8+6\*3.7+11; DABL\_298=(7.4e-12\*(298.15)\*((fi\*f.PMB)^0.5))/(f.visLB(298.15)/1000\*(vAL^0.6)); f.DABL=@(T) 7.4e-12\*(T)\*((fi\*f.PMB)^0.5)/(f.visLB(T)/1000\*(vAL^0.6)); % Tensión superficial del liquido  $f.\text{sigL} = \mathcal{Q}(x,T) x.*f.\text{sigL}A(T)+(1-x).*f.\text{sigL}B(T);$ 

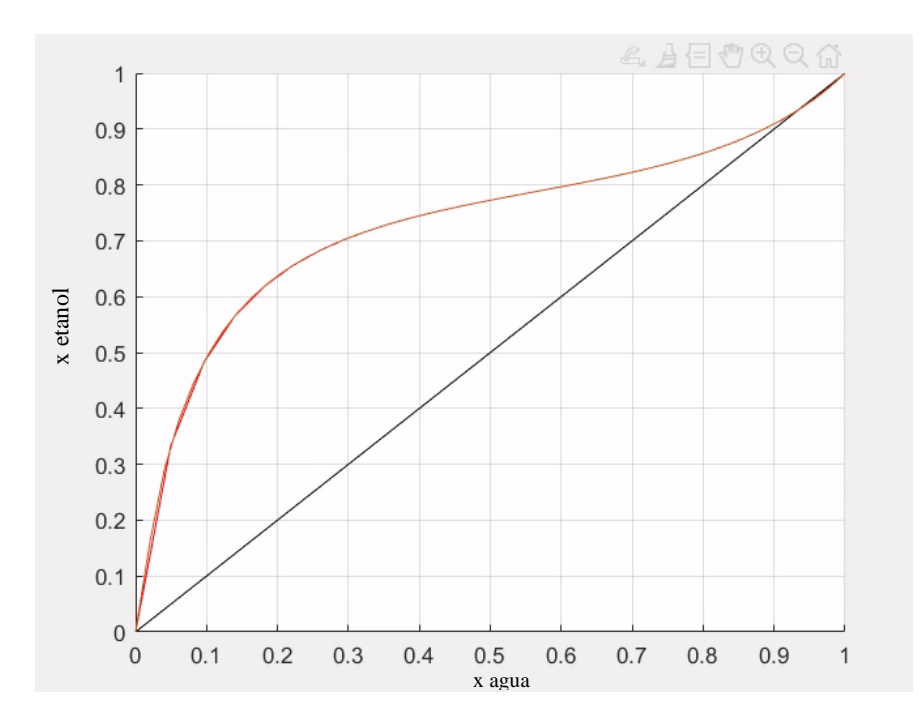

*Gráfica 1. Diagrama de equilibrio etanol-agua*

## **1.3 ANEXO Rmin**

 $function Rmin = reflujo\_min_MT_set(F,D,f)$ xmin=fzero( $@$ (x) (F.q-1)\*f.y(x)-F.q\*x+F.x,F.x); ordenada=D.x-((D.x-f.y(xmin))/(D.x-xmin))\*D.x; Rmin=D.x/ordenada-1;

end

## **1.4 ANEXO NÚMERO DE ETAPAS MÍNIMAS**

```
function NET = etapas\_min_MT_set(sg,F,D,W,f)i=1:
y(i)=D.x;x(i)=f.x(y(i));while(x(i) > W.x)i=i+1;y(i)=x(i-1);x(i)=f.x(y(i));end
NET=i;
sg=0;if sg>0
```
% Salida gráfica de la operación de destilación continua por etapas de % equilibrio utilizando el método de McCabe Thiele

```
 figure()
z = linspace(0,1,50); hold on
 %ponemos las etiquetas principales del gráfico x-y
 texto=sprintf('Número mínimo de etapas ideales= %d',NET);
 ylabel('y, fracción molar');xlabel('x, fracción molar');
plot(z, f, y(z))
```

```
 %dibujamos la diagonal
 line([0 1],[0 1],'color','r');
```

```
 %puntos clave
  plot(D.x,D.x, '.');plot(W.x,W.x, '.'');
  plot(F.x, F.x, \cdot, \cdot);
  i=1;
  line([D.x x(i)],[D.x y(i)]);plot(x(i),y(i),'o');
   for i=2:NET
   line([x(i-1) x(i-1)],[y(i-1) y(i)],'LineStyle','--','Color','k');
  line([x(i-1) x(i)], [y(i) y(i)],'LineStyle','-''); plot(x(i),y(i),'o');plot(x(i),y(i),'o');
   end
end
end
```
# **1.5 ANEXO NÚMERO DE ETAPAS IDEALES**

```
function [NET NF x y] = etapas_MT_est(sg,R,F,W,D,f)
xint=fzero(\mathcal{Q}(x) ((F.q*x-F.x)*(R+1)-(R*x+D.x)*(F.q-1)),F.x);
yint=(R*xint+D.x)/(1+R);% definimos la linea de operacion de agotamiento con su pendiente
pendW=(yint-W.x)/(xint-W.x);
```

```
i=1;
y(i)=D.x; % valor mas alto, coincide con la fraccion del destilado 
x(i)=f.x(y(i));while(x(i) > W.x)i=i+1;
  if x(i-1) > xinty(i)=R*x(i-1)/(R+1)+D.x/(R+1); % Zona de enriquecimiento
  NF=i:
   else
  y(i)=W.x+pendW*(x(i-1)-W.x); % Zona de agotamiento
   end
  x(i)=f.x(y(i));end
NET=i;
% sg=1;
if sg>0
```
%Salida gráfica de la operación de destilación continua por etapas de %equilibrio utilizando el método de McCabe Thiele

 figure()  $z = linspace(0,1,50);$  hold on %ponemos las etiquetas principales del gráfico x-y texto=sprintf('Número de etapas ideales= %d',NET); ylabel('y, fracción molar');xlabel('x, fracción molar');  $plot(z, f.y(z));$ 

 %dibujamos la diagonal line( $[0 1]$ , $[0 1]$ , $\text{'color', 'r'}$ );

```
 %puntos clave
plot(D.x,D.x, '.');
plot(W.x,W.x,'');
plot(F.x, F.x, '.'');
 %representacion de las lineas de operación
ordenada0=D.x/(R+1);line([D.x 0], [D.x  ordenada0], 'Color', 'k);
 ycambio=xint*R/(R+1)+ordenada0;
line([xint W.x], [yint W.x], 'Color', 'k'); %representacion de la linea de alimentación
line([xint F.x], [yint F.x], 'Color', 'k');
```

```
i=1:
  line([D.x x(i)],[D.x y(i)]);plot(x(i), y(i),'.');
   for i=2:NET
  line([x(i-1) x(i-1)], [y(i-1) y(i)],'LineStyle','-'','Color','m');line([x(i-1) x(i)], [y(i) y(i)],'LineStyle','-'','Color','m');plot(x(i),y(i),'.');
   end
end
```
end

## **1.6 ANEXO NÚMERO DE ETAPAS REALES**

function [NET NF x y xr yr] = etapas MT\_EML(sg,R,F,W,D,f)  $xint = fzero(\omega(x) ((F.q*x-F.x)*(R+1)-(R*x+D.x)*(F.q-1)),F.x);$  $\text{yint}=(R^*\text{xint}+D\text{.}x)/(1+R);$ % definimos la linea de operacion de agotamiento con su pendiente pendW=(yint-W.x)/(xint-W.x);

EML=0.7; %Eficacia de murphree basada en la corriente liquida  $i=1$ : y(i)=D.x; % valor mas alto, coincide con la fraccion del destilado  $xea(i)=f.x(v(i))$ ;  $x(i)=D.x-EML*(D.x-xeq(i));$ 

```
while(x(i) > W.x)i=i+1;
  if x(i-1)>\n<math>xint</math>y(i)=R*x(i-1)/(R+1)+D.x/(R+1); % Zona de enriquecimiento
  xeq(i)=f.x(y(i));x(i)=x(i-1)-EML*(x(i-1)-xeq(i));NF=i;
   else
  y(i)=W.x+pendW*(x(i-1)-W.x); % Zona de agotamiento
  xeq(i)=f.x(y(i));
  x(i)=x(i-1)-EML*(x(i-1)-xeq(i)); end
% \quad x(i)=f.x(y(i));end
NET=i;
xr=x(i-1);yr=y(i-1);% sg=1;
if sg>0%Salida gráfica de la operación de destilación continua por etapas de
```

```
%equilibrio utilizando el método de McCabe Thiele
```

```
 figure()
z = linspace(0,1,50); hold on
 %ponemos las etiquetas principales del gráfico x-y
 texto=sprintf('Número de etapas ideales= %d',NET);
 ylabel('y, fracción molar');xlabel('x, fracción molar');
plot(z,f.y(z));
```

```
 %dibujamos la diagonal
line([0 1],[0 1],'color','r');
```

```
 %puntos clave
plot(D.x,D.x, '.');plot(W.x,W.x, '.'');
plot(F.x, F.x, \cdot \cdot \cdot); %representacion de las lineas de operación
ordenada0=D.x/(R+1);
line([D.x 0], [D.x  ordenada0], 'Color', 'k);
 ycambio=xint*R/(R+1)+ordenada0;
line([xint W.x], [yint W.x],'Color','k'); %representacion de la linea de alimentación
line([xint F.x], [yint F.x],'Color','k');
```

```
i=1;
line([D.x x(i)],[D.x y(i)]);plot(x(i),y(i),'.');
 for i=2:NET
```

```
line([x(i-1) x(i-1)], [y(i-1) y(i)],'LineStyle','--','Color','m');line([x(i-1) x(i)], [y(i) y(i)],'LineStyle','-'','Color','m');plot(x(i),y(i),'.');
   end
end
```
end

# **1.7 ANEXO CÁLCULO DE DÍÁMETRO DE PLATOS**

function [DPS,err]=calcular\_diametro\_plato(P,T,V,y,L,x,DPE,f)

% Archivo para el diseño de platos perforados.

% Argumentos de entrada % P, presión, Pa % T, temperatura, K % V, flujo molar de vapor, kmol/s % y, fracción molar del vapor % L, flujo molar de líquido, kmol/s % y, fracción molar del líquido x? % DPE, estructura de datos estimados del plato DPE.delta P=0.100; % perdida de carga por plato, m DPE.dO=3; % Estimar diámetro orificio en mm DPE.t=0.5;  $\%$  Estimar espaciado entre platos,m 0.5 D>1 m 0.6 1 < D < 3 0.75 D > 3 DPE.rWT=0.7; % Relación del derramadero r=W/DT

% f, estructura de datos y funciones de equilibrio y propiedades de % transporte

% Argumentos de salida % DPS, estructura de dimensiones del plato % err, vector de codigos de los tres posibles errores

%% PROPIEDADES ---%Argumentos entrada

% Propiedades de los fluidos:

MV=y\*f.PMA+(1-y)\*f.PMB; % peso molecular promedio del gas Vm=V.\*MV; % flujo másico del gas den\_V=P.\*MV./(8314\*T); % densidad del gas  $(kg/m3)$ 

ML=y\*f.PMA+(1-y)\*f.PMB; % peso molecular promedio del líquido Lm=L.\*ML; % flujo másico del gas (kg/s)

#### $xm=y*f.PMA./(y*f.PMA+(1-y)*f.PMB);$

vis\_V= f.visV(y,T); % viscosidad del vapor, kg/m s vis L=f.visL(x,T); % viscosidad del líquido, kg/m·s den L = f.denL(xm,T); % densidad del líquido, kg/m3  $sig_L = f.sizeL(x,T);$  % tensión superficial del líquido,  $P \cdot m$ 

%% DISEÑO DEL PLATO ------------------------------------------------  $err=[0 0 0]$ ; %% CALCULO DIAMETRO. CONDICIONES DE INUNDACION % dO, diámetro de orificio (m) p=3\*DPE.dO; % distancia entre centros de perforaciones,mm % 2.5 a 5 diámetros de los orificios rLV=(Lm./Vm).\*power(den\_V./den\_L,0.5); AOAA=0.907.\*power(DPE.dO/p,2); % relación de área de perforaciones a área activa

% Cálculo de los parámetros del coeficiente de inundación

if  $rLV<0.1$   $rLV=0.1$ ; end  $if AOAA \geq 0.1$  alfa=0.0744\*DPE.t+0.01173; beta=0.0304\*DPE.t+0.015; else alfa=(0.0744\*DPE.t+0.01173)\*(5\*AOAA+0.5); beta=(0.0304\*DPE.t+0.015)\*(5\*AOAA+0.5); end

CF=(alfa.\*log10(1./rLV)+beta).\*(sig\_L/0.02).^0.2;% coeficiente de inundación % velocidad superficial del líquido en condiciones de inundación vGF=CF.\*power((den\_L-den\_V)./den\_V,0.5);

% Diámetro de la columna

% El factor principal que determina el diámetro de la columna es el caudal % de vapor. La velocidad del vapor debe estar por debajo de la que causaría % un arrastre excesivo de líquido o una caída de presión alta.

vG=0.85\*vGF; % velocidad del gas operativa suponiendo el 85% AN=Vm./(den\_V.\*vG); % Area para el paso del gas

% Relación del derramadero reW=W/DT y area ocupada por el derramadero % a partir de la relación de la distancia del derramadero al centro, rWT\*DT, % igual a 0.7; [reW pArea]=relacion\_derramadero(DPE.rWT); AC=AN/(1-pArea); % Area de la columna (m) DC=sqrt(4\*AC/pi); % Diametro de la torre

% Diametro de la torre corregido utilizando tubos normalizados varían de % 152 mm a 3000 mm (6" a 120").

```
for i=6:6:236% Aproximación al diametro standar hasta 236 in (6000 mm) 
if DC*100/2.54 \leq i DC=i*2.54/100; break
end
end
%% Diseño provisional
```
% Comprobar el lloriqueo (check weeping)

LW=DC\*DPE.rWT; % Longitud del derramadero AC=pi\*DC^2/4; % área de columna corregida, m2 AD=AC\*pArea; % area del derramadero

% zonas no perfordas para soporte y dstribución de líquido % diseño de acuerdo con el esquema de la figura 6.14 Treybal

e soportes=40e-3; % espacio para de soportes circular $(m)$ e distribucion=50e-3; % espacio para distribución (m)

% Area soportes y zona de distribución:

LD=(asin(DPE.rWT)\*2)\*DC/2; % Longitud de la cuerda del vertedero Area\_sop\_dis=(2\*LW+DC+2\*reW\*DC)\*e\_distribucion+pi\*DC\*e\_soportes; % restando los solapes Area\_sop\_dis=Area\_sop\_dis-3\*e\_distribucion\*e\_distribucion... -6\*e\_distribucion\*e\_soportes-2\*LD\*e\_soportes;

AA=AC-2\*AD-Area\_sop\_dis; % área activa AO=AOAA/AA; % Area de orificios

%% ANALISIS DEL FLUJO VOLUMETRICO ESPECIFICO (q/W) % Se ha de cumplir que  $q/W < 0.015$  m3/(m\*seg) % fprintf('Diámetro= %.4f\n',DT); q=Lm./den\_L;

```
if q/LW < 0.015% fprintf('Se cumple la condición. q/W<0.015\<sup>n</sup>'):
else
   % fprintf('Se debe recalcular un valor mayor de LW\n');
  err(1)=1;
end
```

```
%% Altura del derramadero hW. 
% Se recomienda un valor de h1+hw comprendido entre 0.1 m y 0.05 m
hW=50; % mm líquido
% Cresta líquida sobre el vertedero, hOW
hOW=750*power(Lm./(den_L*LW),2/3);% mm líquido
% con la velocidad de lquido al 70%
hOW_min=750*power(Lm*0.7./(den_L*LW),2/3);% mm líquido
% Tasa de lloriqueo
hLL=hW+hOW_min;
K2=-9.90E-08*(hLL).^4+2.98E-05*(hLL).^3-3.49E-03*(hLL).^2+2.06E-01*(hLL)+2.54E+01;
uOmin=(K2-0.9*(25.4-DPE.dO))./den_V.^0.5;
uOa=0.7*Vm./(den V.*AO);uO=uOa;
```

```
if uOa<uOmin
  AO=AO*uOa./(1.1*uOmin);
 uO=Vm./(den V*AO);end
%% CALCULO DE LA PERDIDA DE CARGA GLOBAL
% Caida de presión en seco, hD
```
ahap=AO/AA; % se toma una relación espesor del plato lp/dO de 0.6 lp=0.6\*DPE.dO;  $k0=0.7+(0.7-0.78)/(5-15)$ <sup>\*</sup>(ahap<sup>\*</sup>100-5); hD= $(51*power(uO./k0,2).*den V./den L)$ ;

% Caida de presión residual, hR hR=(12.5E3./den\_L);

% Caida de presión total ht=hW+hOW+hD+hR;

% Caida de presión derramadero

p\_V=(hW-10)/1000; % Paso para el líquido en el vertedero, (m) ADA=p\_V\*LW; % Area del faldon del vertedero (m2) Am=min(ADA,AD);

 $hDC=166*power(q/Am,2);$ % Retroceso del vertedero, hB=hW+hOW+ht+hDC;

 $\frac{9}{6}$ 

```
%% ANALISIS DE LAS PERDIDAS DE PRESION GLOBALES
% Se ha de cumplir que La suma de caidas de presión 
% debe ser inferior al 50% de la separación entre platos t
```
if  $hB \leq (DPE.t * 1000 + hW)/2$ 

```
% for intertal formula condición. Suma_h=h1+h3+hW <t/2\n');
else
```
 % fprintf('No se cumple la condición. Se debe recalcular un valor de t mayor de %.3f\n',t);  $err(2)=2;$ 

end

```
% Tiempo de residencia del liquido
tR=(AD*hB/1000.*den_L)./Lm;
```
if  $tR < 3$ 

 % fprintf('Tiempo de residencia del liquido inferior a 3 s\n');  $err(3)=3$ ; end

%% Dimensiones del plato DPS.DC=DC;DPS.LW=LW; % diámetro del plato, m DPS.hW=hW; % altura del derramadero, m DPS.p=p; % distancia entre centros de perforaciones,mm DPS.lp=lp; % espesor del plato, mm DPS.AA=AA; % area activa, m2 DPS.AO=AO; % area orificios, m2 DPS.AAAC=AA/AC; % relación área activa/área de columna corregida DPS.PMAX=max(P); % presión máxima, Pa DPS.ht=max(ht)/1000; % caida de presión total, m

DPS.VP=V; DPS.LP=L; % flujos de vapor y líquido, kmol/s %DPS.n=DPE.n; % número del plato End